EVAL 6970: Meta-Analysis Meta-Regression and Complex Data Structures

> Dr. Chris L. S. Coryn Kristin A. HobsonFall 2013

## Agenda

- Meta-regression –– In-class activity
- Complex data structures

– In-class activity

### Meta-Regression

- Used to estimate the impact/influence of categorical and/or continuous covariates (moderators) on effect sizes or to predict effect sizes in studies with specific characteristics
- A ratio of 10:1 (studies to covariates) is recommended

#### Fixed-Effect Model

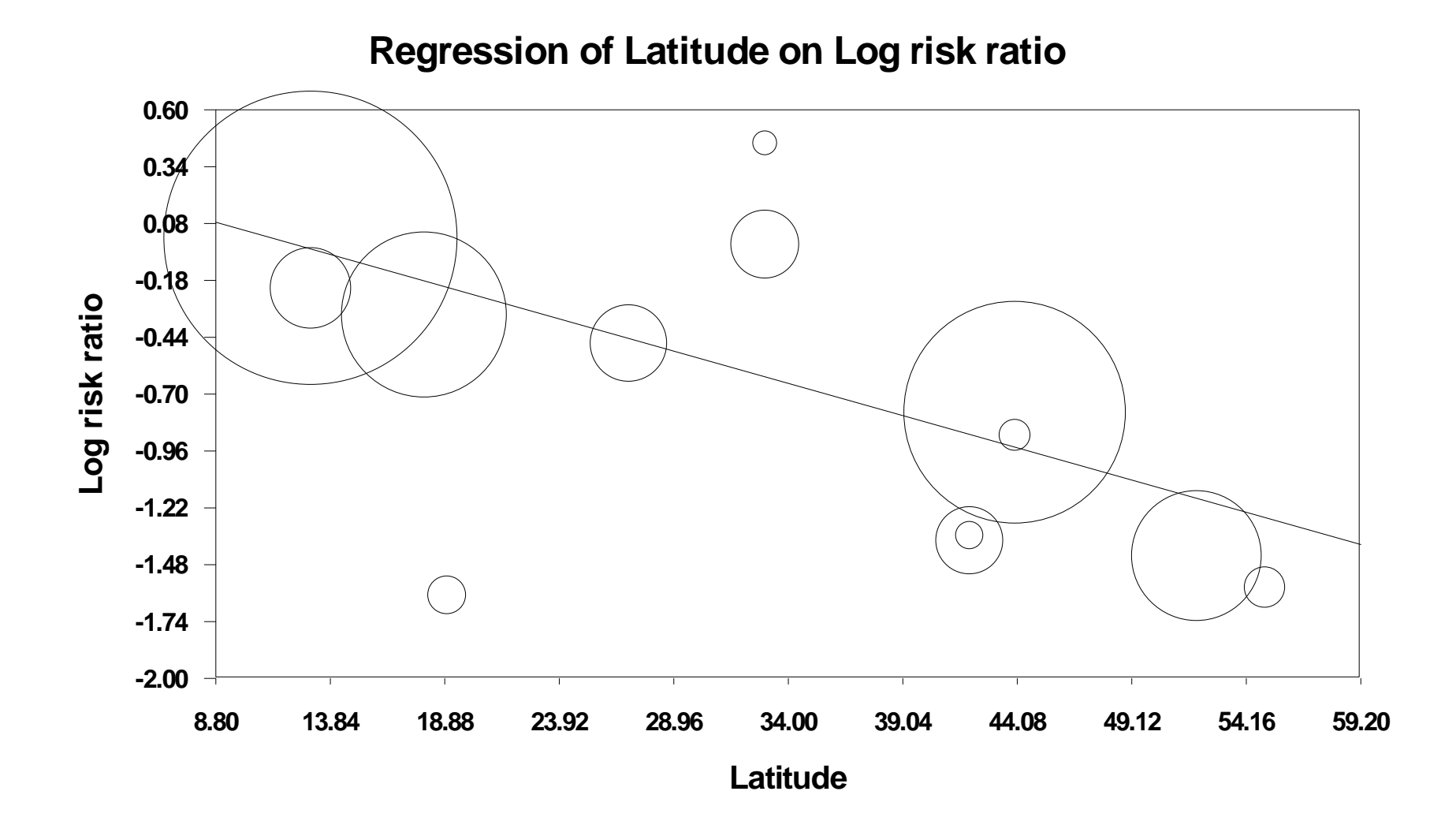

### Fixed-Effect Model

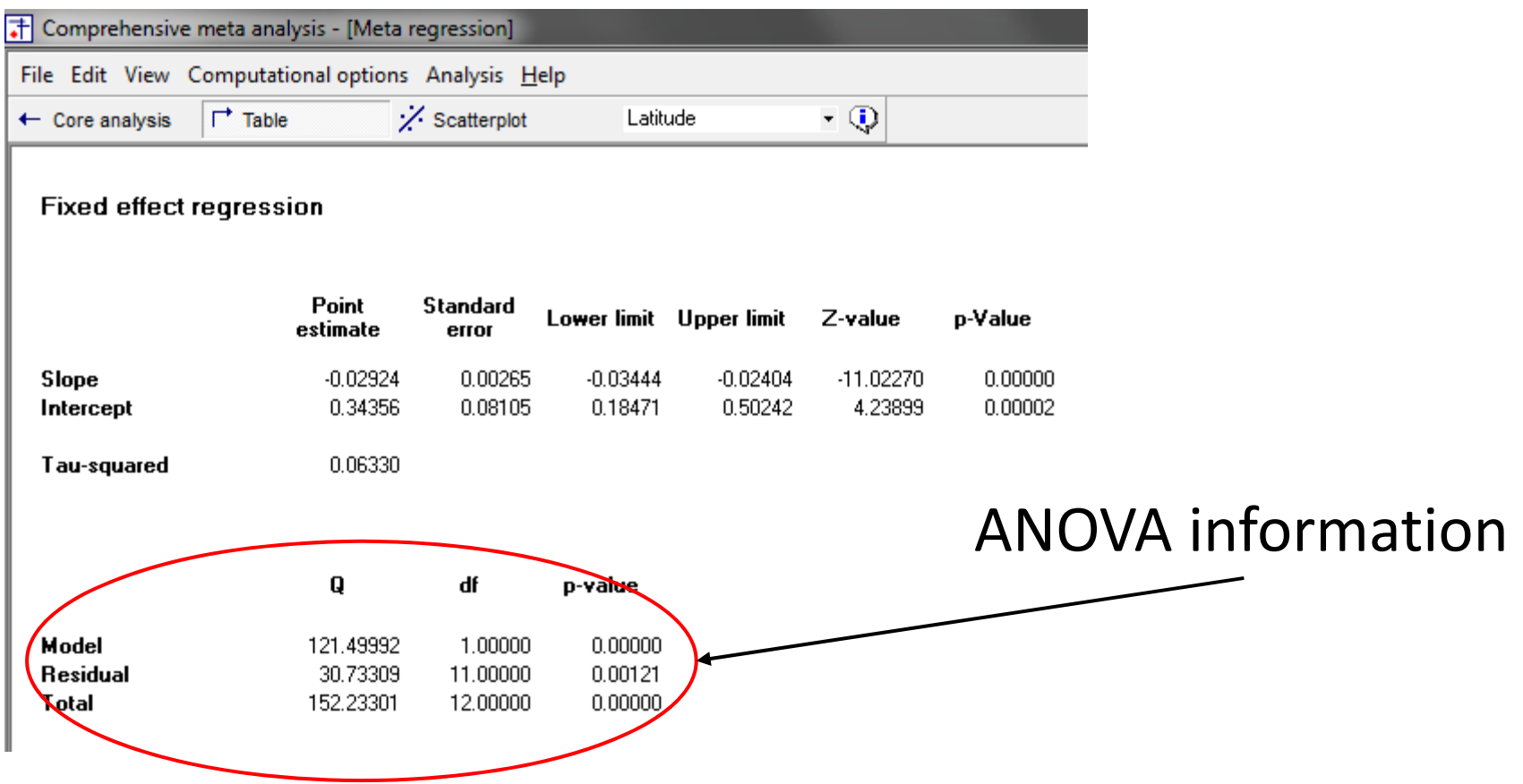

### Fixed-Effect Model ANOVA Table

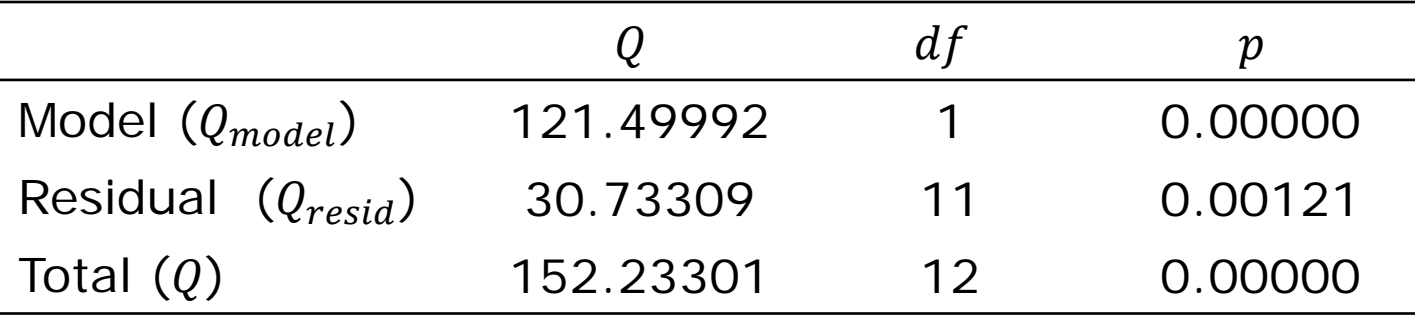

- $Q = 152.233$ ,  $df = 12$ ,  $p = 0.000$ , means that the total variance is greater than would be expected based on within-study error
- $\bullet$   $Q_{model} = 121.499$ ,  $df = 1$ ,  $p = 0.000$ , means that the relationship between the covariate and the effect is greater than would be expected by chance
- $\bullet$   $Q_{resid} = 30.733$ ,  $df = 11$ ,  $p = 0.001$ , means that even with the covariate in the model, some of the between-studies variance is unexplained

#### Random-Effects Model

**Regression of Latitude on Log risk ratio**

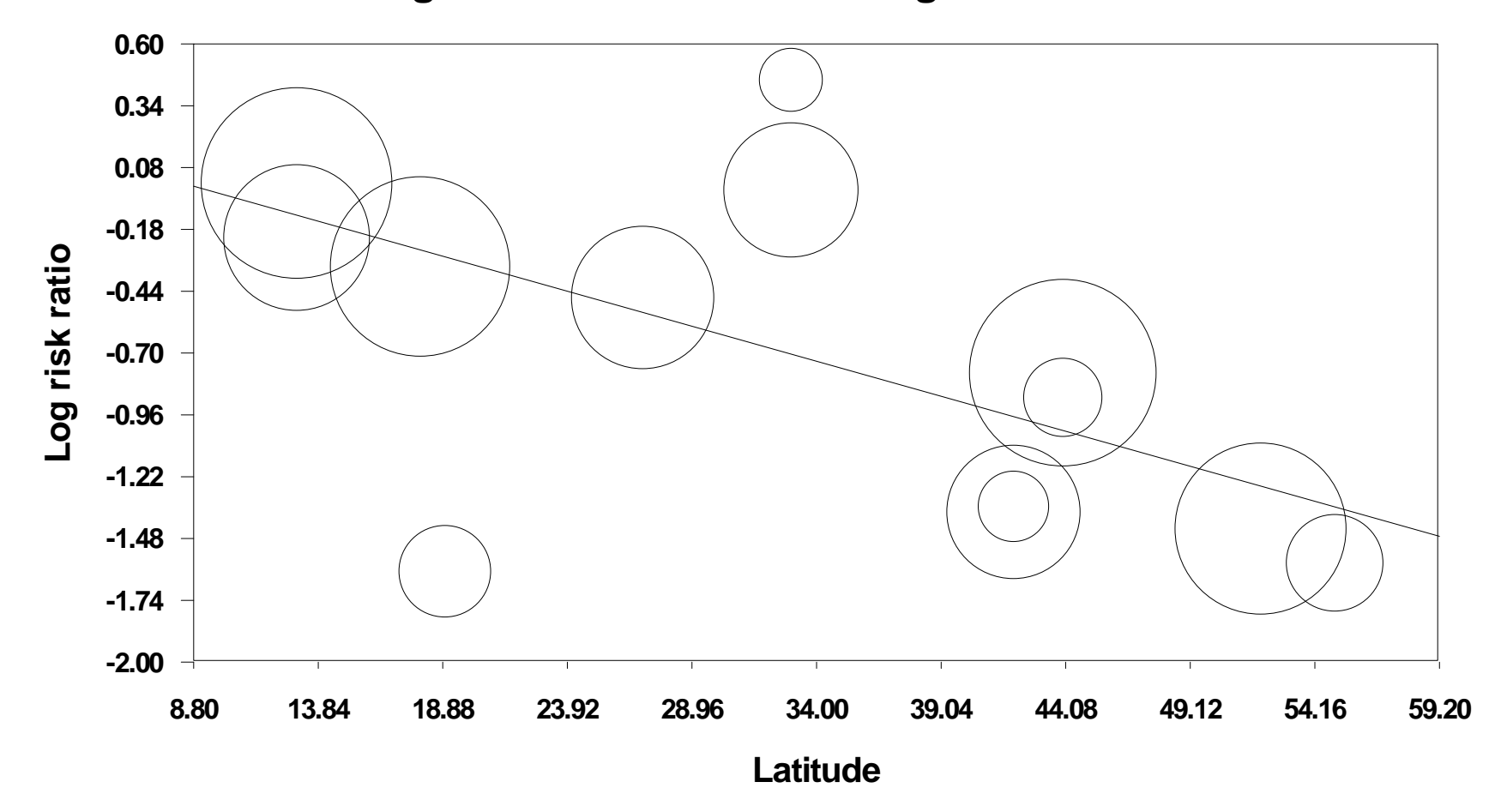

### Random-Effects Model

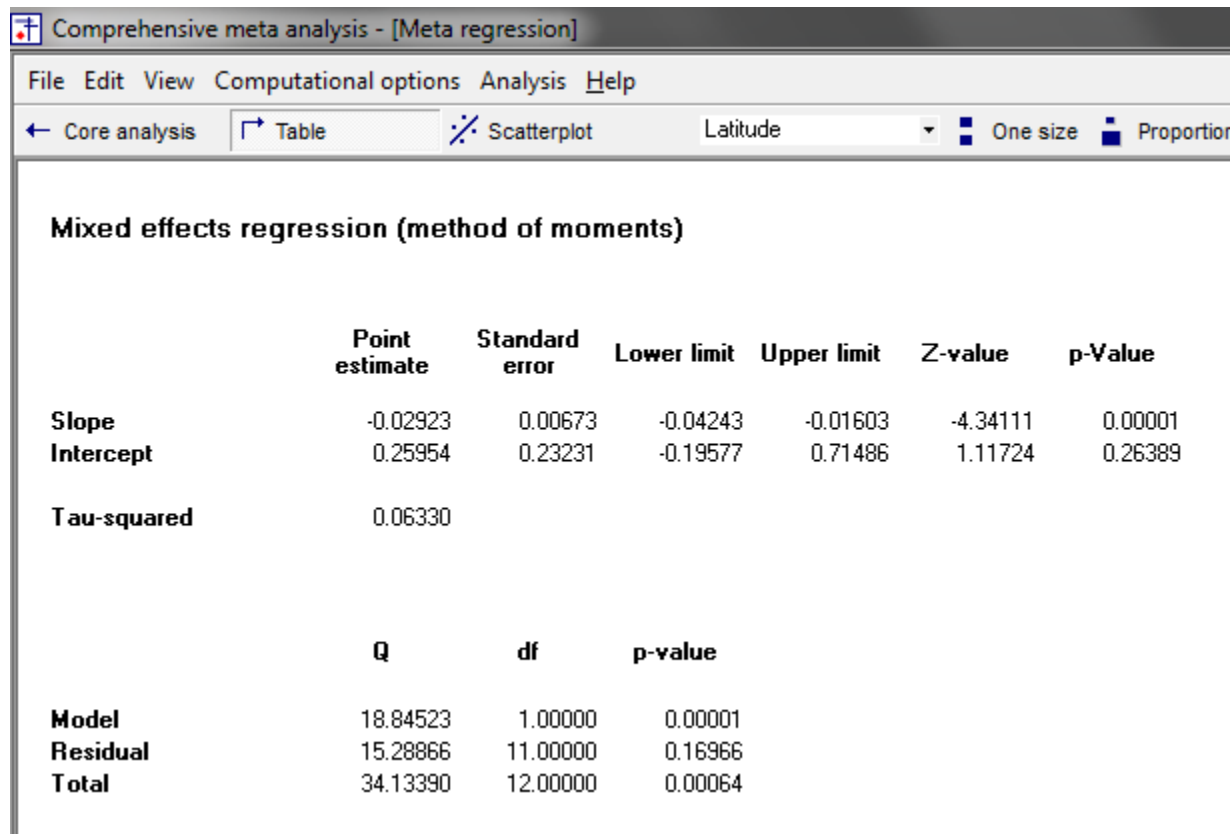

### Random-Effects Model Fit

- Tests of the model
	- Simultaneous test that all coefficients (excluding intercept) are zero
		- $\bullet$   $Q_{model}$ ∗
	- Goodness of fit test that all unexplained variance is zero
		- $^2$ ,  $Q_{resid}$

 $=$ CHIDIST(Q,df)

#### Proportion of Covariate Explained Variance

- In meta-analysis, the total variance includes both variance within studies and between studies
- Study-level covariates explain only the between-studies portion of the variance

$$
R^2 = 1 - \left(\frac{T_{unexplained}^2}{T_{total}^2}\right)
$$

# Calculating  $R^2$

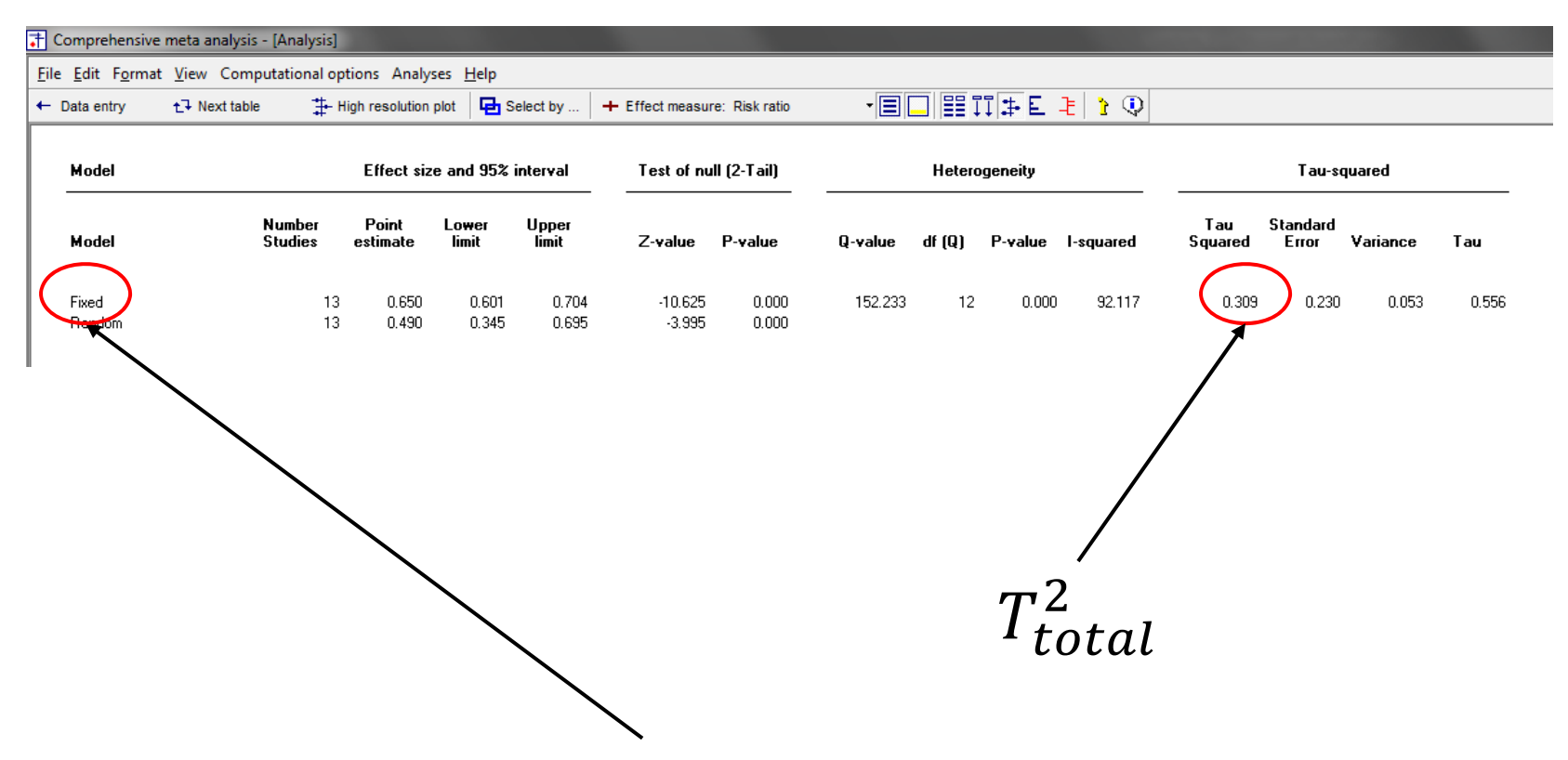

Use the fixed‐effect meta‐analysis results (not meta‐regression results)

# Calculating  $R^2$

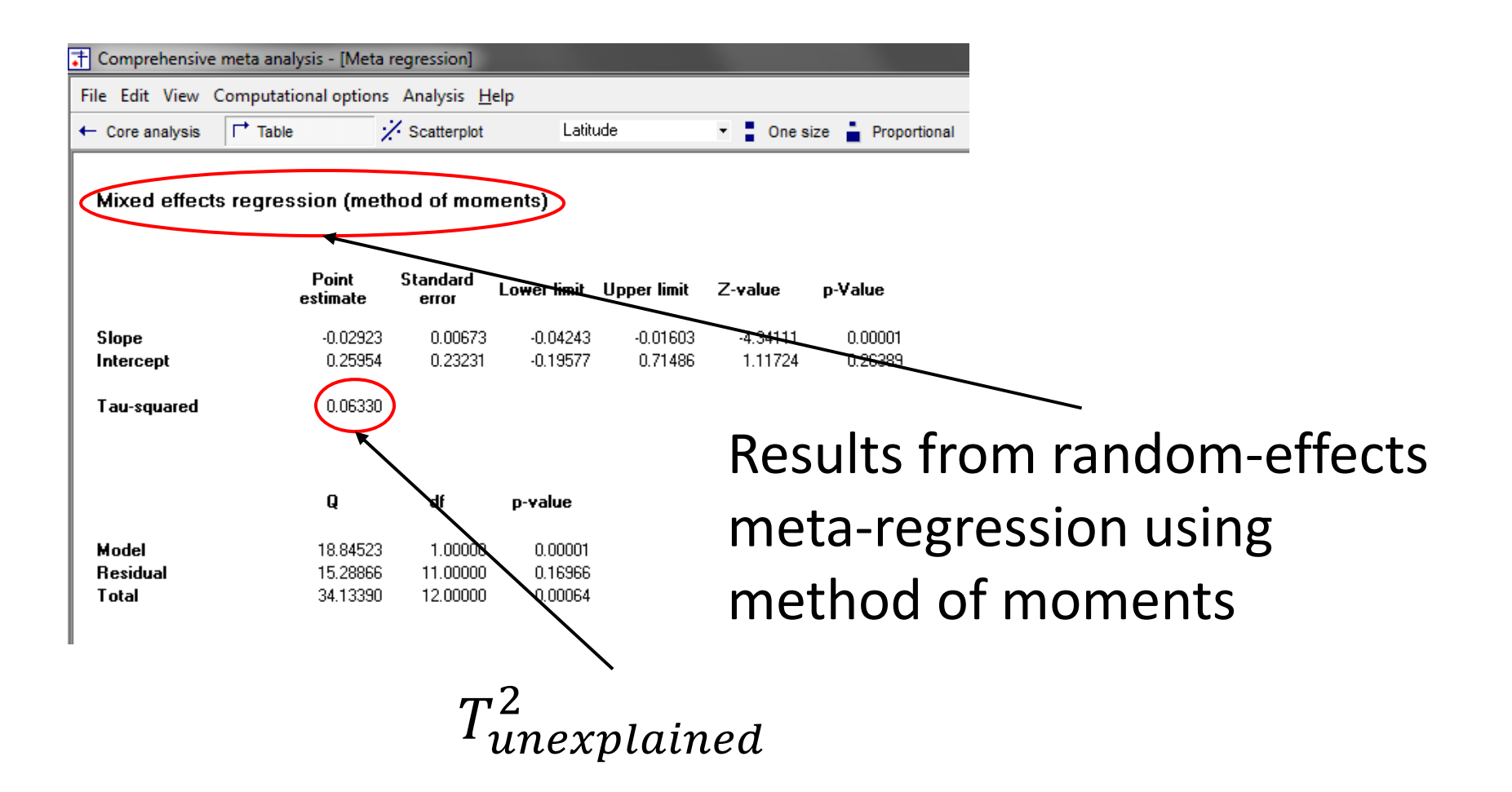

# Variance Explained by Covariate

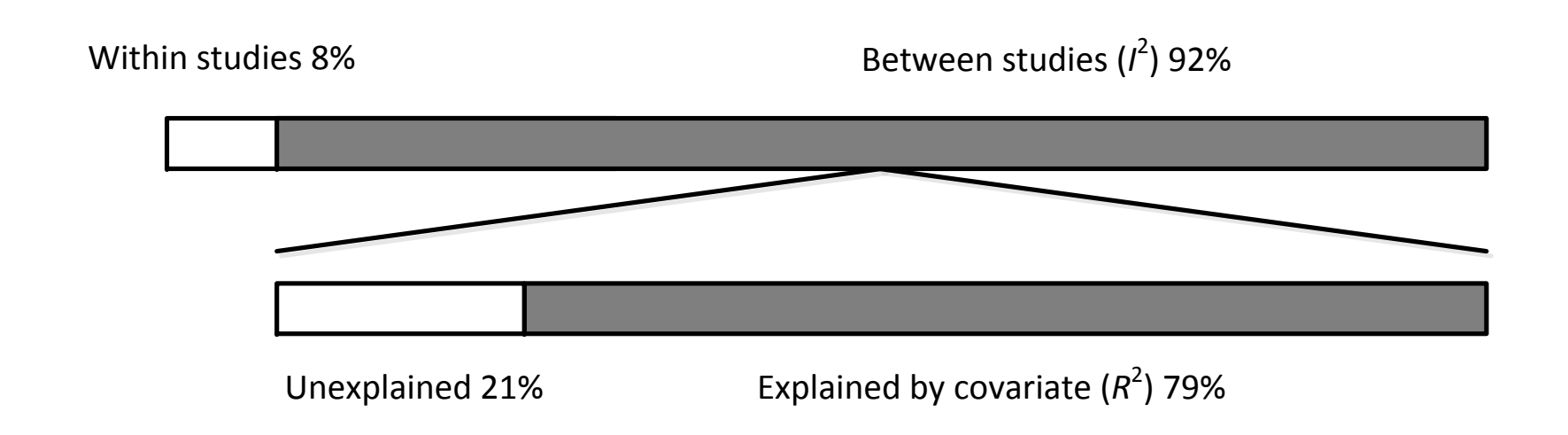

# Today's First In-Class Activity

- From the "BCG Meta-Regression.CMA" data set
	- – Using a risk ratio as the effect size, conduct a random-effects meta-regression (with method of moments) regressing latitude on the risk ratio
	- – Write the regression equation, calculate the Z-test to estimate the impact of the slope, compute the  $LL$  and  $UL$  of  $\beta$ , and calculate  $\overline{2}$
	- –– Interpret and explain the results

### Complex Data Structures

- Main categories of complex data structures
	- –– Independent subgroups within a study
	- – Multiple outcomes or time-points within a study
	- Multiple comparisons within a study
- The first two are (relatively) easily handled in Comprehensive Meta-Analysis 2.0

### Independent Subgroups within a **Study**

- When two or more independent subgroups (each of which contribute unique information) are reported within the same study, the options are
	- 1. Compare effects between subgroups
		- $\bullet$  For two subgroups,  $Z\text{-test}$
		- $\bullet$  For two or more subgroups,  $Q$ -test based on ANOVA
		- $\bullet$   $\emph{Q-test}$  for heterogeneity
	- 2. Compute a summary effect for all subgroups combined

# Combining Across Subgroups

- Option 1a (effect size is computed within subgroups)
	- –– Treat each subgroup as a separate study
		- Interest is in between-subgroup variation
- Option 1b (effect size is computed within studies)
	- –– Compute a composite score and use the composite score for each study as the unit of analysis
		- Interest is in between-study variation

# Combining Across Subgroups

- Option 2 (ignore subgroup membership)
	- Collapse across subgroups to compute a summary effect size and variance
	- –– Subgroup membership is considered unimportant and is ignored (and its variance is not part of the summary effect size or standard error)
	- –Essentially a main effect meta-analysis

#### Multiple Outcomes or Time-Points within a Study

- When a study reports data on more than one outcome, or over more than one timepoint, where outcomes or time-points are based on the same participants (i.e., dependent), the options are
	- 1. Compute a composite effect size accounting for the correlation between outcomes or time-points
	- 2. Compute a difference between outcomes or time-points accounting for the correlation between outcomes or time-points

Combining Outcomes or Time-Points

• The effect size for two outcomes or time-points is computed as

$$
\overline{Y} = \frac{1}{2}(Y_1 = Y_2)
$$

• With variance of the combined mean

$$
V_{\overline{Y}} = \frac{1}{4} (V_{Y_1} + V_{Y_2} + 2r \sqrt{V_{Y_1}} \sqrt{V_{Y_2}}
$$

#### Combining Outcomes or Time-Points

• For more than two outcomes or timepoints  $\left( \begin{array}{ccc} 1 & 1 \\ 1 & 1 \end{array} \right)$ 

$$
\overline{Y} = \frac{1}{m} \left( \sum_{j}^{m} Y_j \right)
$$

• With variance of

$$
V_{\overline{Y}} = \left(\frac{1}{m}\right)^2 \left(\sum_{j=1}^m V_i + \sum_{j \neq k} \left(r_{jk} \sqrt{V_{Y_1}} \sqrt{V_{Y_2}}\right)\right)
$$

#### Combining Outcomes or Time-Points

- The problem is that  $r$  often is not known (e.g., not reported in a study)
- $\bullet\,$  If  $r$  is unknown, the only solution is to use a plausible value or range of values (sensitivity)
	- –- Similarity (or dissimilarity) of outcomes
	- Time elapsed between time-points and stability of relative scores over time
- By default, Comprehensive Meta-Analysis 2.0 sets  $r$  to 1.00 (which may overestimate the variance and underestimate precision)

Comparing Outcomes or Time-Points within a Study

• The effect size for the difference between two outcomes or timepoints is computed as

$$
Y_{diff} = Y_1 - Y_2
$$

• With variance

$$
V_{diff} = V_{Y_1} + V_{Y_2} - 2r \sqrt{V_{Y_1}} \sqrt{V_{Y_2}}
$$

#### Comparing Outcomes or Time-Points

- As before, the problem is that  $r$  often is not known (e.g., not reported in a study)
- $\bullet\,$  If  $r$  is unknown, the only solution is to  $\,$ use a plausible value or range of values (sensitivity)
- · By default, Comprehensive Meta-Analysis 2.0 sets  $r$  to 0.00 (which may overestimate the variance and underestimate precision of the difference)

#### Multiple Comparisons within a Study

- When a study reports multiple comparisons between more than two (dependent) groups (e.g., treatment variant *A*, treatment variant *B*, and control group *C*), the options are
	- 1. Compute a summary effect for the active intervention (combing *A* and *B*) versus control ( *C*); the same as option 2 for independent subgroups
	- 2. Compute a difference for interventions *A* and *B* (ignoring *C*)

# Today's Second In-Class Activity

- From the "Complex Data Structures Multiple Outcomes or Time-Points.CMA" data set
	- Conduct fixed-effect analyses (1) using composite effect sizes within studies and (2) treating each outcome as the unit of analysis
	- –– Interpret and explain both analyses (including all relevant statistical tests)